### Website Accessibility Training

# 10 Steps to Achieve and Maintain Compliance

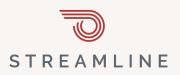

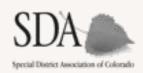

Slides available at: tinyurl.com/ada2024co

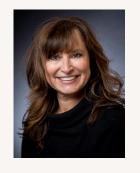

# A special welcome and thank you to our members

Ann Terry, CEO, SDA Colorado

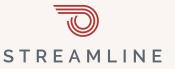

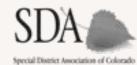

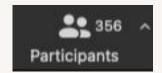

## Yesterday was a historic day

OIT had their last hearing before finalizing their rules

"This is an overwhelming requirement... we urge OIT to delay implementation of these requirements or provide funding..."

—Many staff at all levels of government in CO

"How oh how long will we need to wait? It has been three years since this law passed."

—Curtis Chong - National Federation of the Blind, Colorado

"I can't do my job if I can't access government information."

-ReNae Anderson

### Timeline of events

Oct. 10, OIT requested input on potential rule topics

Nov. 16, OIT requested input on draft rules

Nov. 27, OIT hosted a listening session for input on draft rules -

Transcript, chat log, presentation slides

Dec. 15, OIT requested input on the revised rules

- Jan. 23, OIT received feedback from the public on the revised rules
- Soon publication of final rules
  - July 1, 2024 New accessibility rules apply

# What are all these Colorado laws and rules?

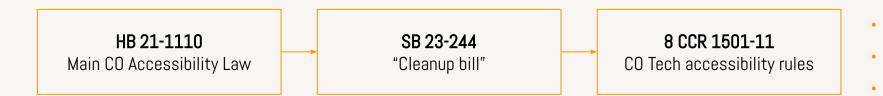

## Key Takeaways

- ✓ After hearing from lots of stakeholders, rules have tightened up
- ✓ No more cure period, exceptions section has been removed
- ✓ They did take our feedback from the November session into consideration in section 11.F. 1. "Undue burden" for archived content.
  - Archived ICT that is maintained for reference, research, or recordkeeping and is not altered or updated after the date of archiving, and is generally organized or stored in a dedicated area identified as archives
- Rules won't be easy to implement, but Colorado will lead the nation in accessibility and should be very proud of what it is taking on, especially for the 1M Coloradans with a disability.

### Our mission

Make Colorado special districts the most accessible form of government in the state

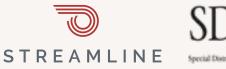

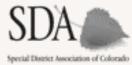

## Accessibility is achievable!

# 10 Steps to Achieve and Maintain Compliance

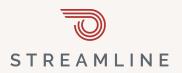

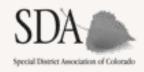

# 10 steps checklist Hot off the press!

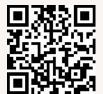

http://tinyurl.com/adachecklistco

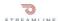

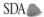

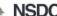

#### Colorado 2024 Web Accessibility Checklist [download latest]

Congratulations on your commitment to ensuring that your district's website is accessible to your entire community, including those with disabilities. This checklist will help you ensure compliance with HB21-1110 and 8 CCR 1501-11 by the July 1, 2024 deadline.

#### Before you begin

- ☐ Review the latest <u>Technology Accessibility Rules</u> from Colorado's Office of Information Technology (OIT)
- Perform an initial scan to check for known issues using checkmydistrict.org or another tool
- ☐ Have your website provider's contact information to report any issues

#### One-time actions - examples available at https://getstreamline.com/accessibility-policy

- Designate an accessibility officer We have designated one staff member to be the accessibility officer who will be the go-to contact for accessibility issues.
- Approve an accessibility policy/transition plan¹ Our board has approved an accessibility policy that
  includes the level of accessibility you are adhering to (WCAG 2.1 AA)
- Create and post an accessibility page We have created a dedicated accessibility website page to house all accessibility-related content.
- Create a process for community concerns We have a process in place where a community member can submit a concern via form, phone number, and/or email address
- Enable closed captions on your videos Our videos all have closed captions, and we have a process for including closed captions in future videos. YouTube includes this for free, when enabled. Learn how.

#### Ongoing actions - recommended once per month

- Scan your website pages each month We have scanned every page of our website, every page has a
  score and list of issues to remediate. Free tools include <u>checkmydistrict.org</u>, Google Chrome Lighthouse
  (F12 will activate), and achecker.com. Demand your web developer to address any issues that arise.
- Check your attachments We have checked all of our attachments and written a disclaimer for any
  third-party attachments that we do not have the ability to remediate. Note: 8 CCR 1501-11 provides an
  "undue burden" clause that could apply for archived PDFs, although we recommend fixing popular PDFs
- 3. Perform remediations if issues are detected by a scan or reported by your community, take action to fix

#### Other actions to consider

- Third-party ADA audit larger districts should consider hiring an outside firm to conduct an audit. Manual
  testing by users with disabilities is the gold standard to ensure access.
- Choosing a platform or insurance that indemnifies or insures you against the risk of fines

Updated Jan 23, 2024, for the latest recommendations to comply with the Americans with Disabilities Act (ADA) / WCAG 21 AA / Section 508 / HB 21-1110 (CO) and 8 CCR 1501-11. Learn more about accessibility for special districts at https://www.nationalspecialdistricts.org/ada

www.getstreamline.com/accessibility

<sup>1</sup> Stay tuned for more information and a special district template for the required technology accessibility transition plan

# One-time Actions

To get your district compliant

1

# Designate Accessibility Officer

- ✓ Select a person in your organization to handle these requests
- Usually the person who updates your website

2

# Approve an Accessibility Policy : and Transition Plan

- ✓ Here's one to start:

  getstreamline.com/accessibility-policy
- ✓ Stay tuned for more information and a special district template for the required technology accessibility
   ∴ transition plan

#### **11.6 Technology Accessibility Transition Plan** (from Dec 15 Draft Rules, edited for brevity)

- A. Each public entity shall develop a technology accessibility transition plan. There is no mandatory accessibility transition plan template. Optional examples of a transition plan template include: W3C WCAG Maturity Model or State IT Accessibility Planning Template.
- B. The technology accessibility transition plan shall include, at a minimum:
  - 1. Annual status updates demonstrating progress on advancing the transition plan
  - 2. Prioritization of ICT according to community impact and strategic impact including the following categories. Consider how the ICT will impact the public entity and its users, including aspects such as legal requirements, importance to the program, service, or activity, user impact, and usage metrics.
  - 3. The steps the public entity is taking to remove accessibility barriers in their ICT
  - 4. Timelines which clearly communicate when inaccessible ICT will be addressed and the plan for providing reasonable accommodation and modification in the interim
  - 5. Policies for a regular cadence of testing and remediation of ICT
  - 6. A process in which customers can report inaccessible ICT or request an accommodation or modification for inaccessible ICT
    - a) A service level agreement for the response time to requests
    - b) Those who are responsible for responding to accessibility requests are trained on how to respond to those requests.
  - 7. A notice, prominently and directly linked from the public entity's website or other prominent location in the ICT, instructing how to request reasonable accommodations or modifications or to report inaccessible ICT. The notice shall provide more than one method to request accessible information, which could include an accessible form to submit feedback, an email address, or a toll-free phone number (with TTY), to contact personnel knowledgeable about the accessibility of the ICT.

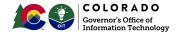

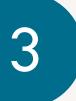

## Create Accessibility Page

✓ A page listing your accessibility officer and your policy, and how to contact the district

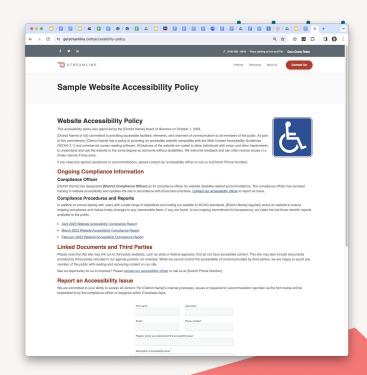

4

## Create Process for Requests:

- ✓ Just like you do for public records requests
- ✓ Ensure timeline is included

## **Enable Closed Captions**

- ✓ If you have videos on your page, or you link to YouTube, make sure Closed Captioning is enabled
- ✓ If you are a larger district, consider hiring a closed captioning service
- ✓ If using Zoom, enable live captions

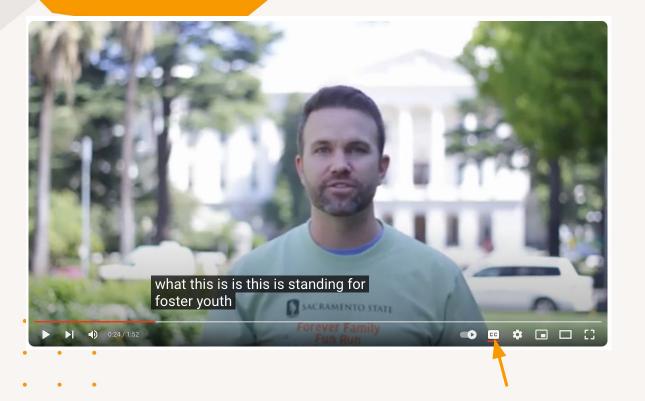

If you click this, do you see captions?

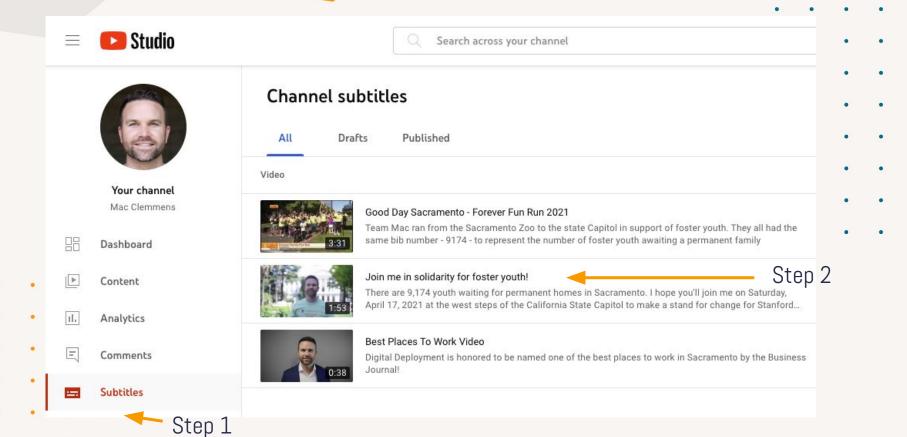

### Step 3: choose language

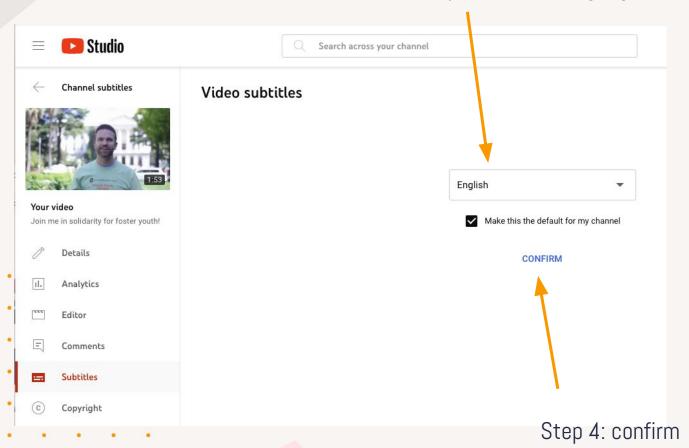

# Ongoing Actions

Recommended once per month

# 6

## Scan your website pages

Not a replacement for a full human verification, but a good way to assess your district's general accessibility.

- . ✓. Free: Lighthouse (in-browser), WAVE,
  - CheckmyDistrict.org
  - · Commercial solutions

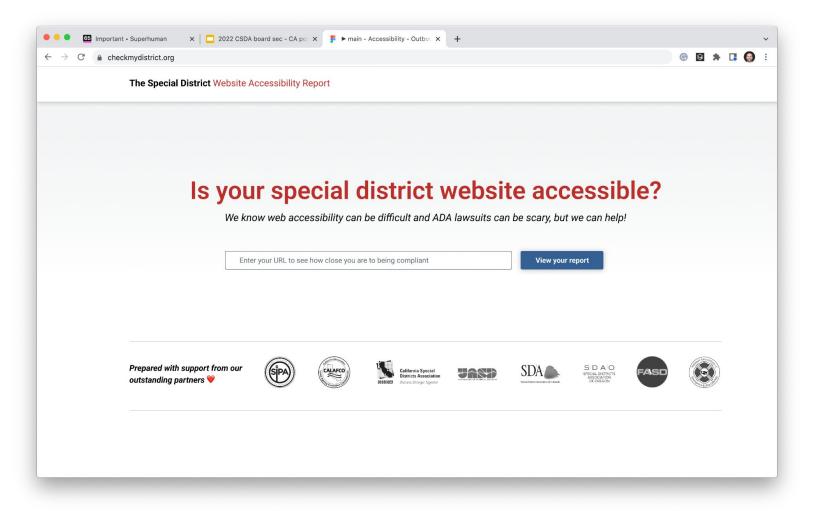

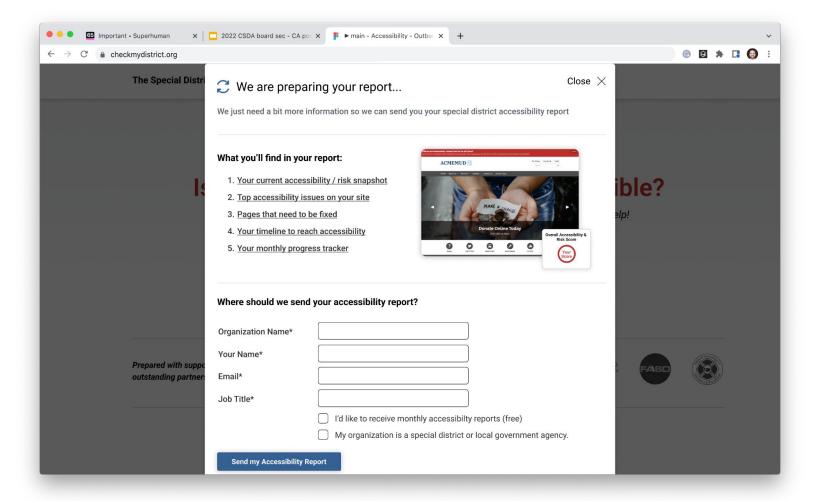

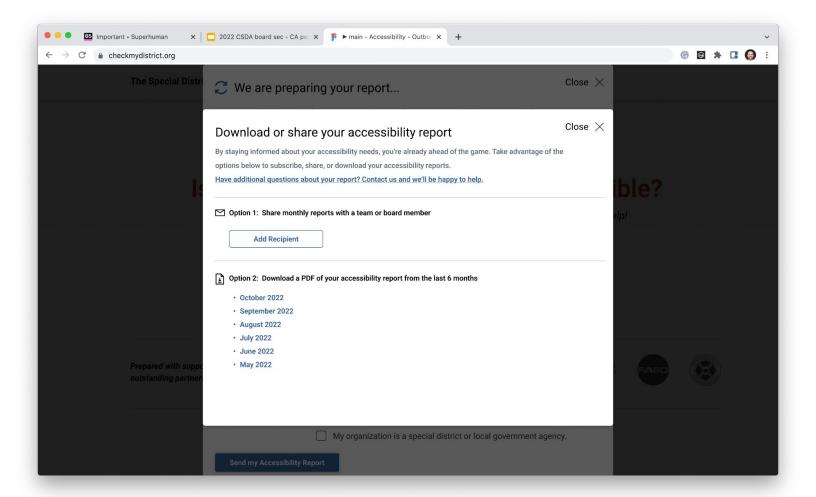

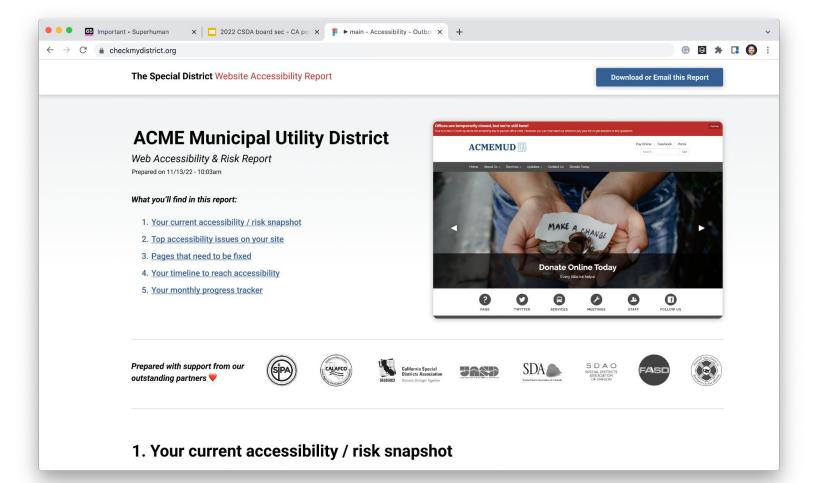

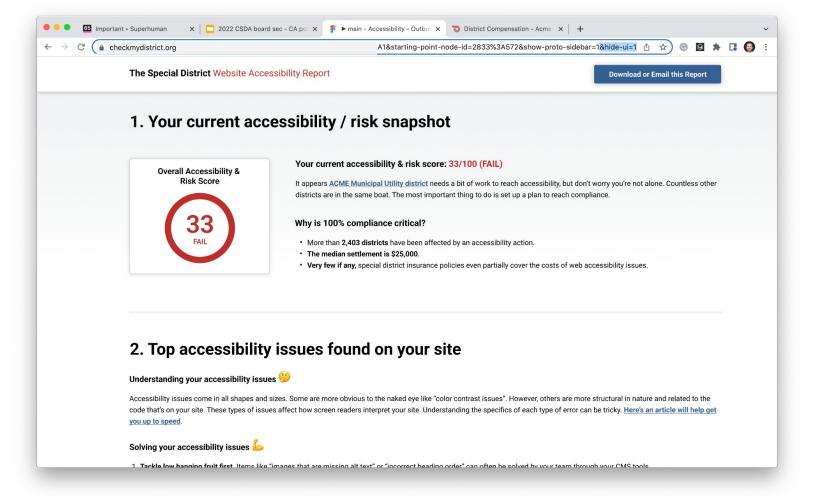

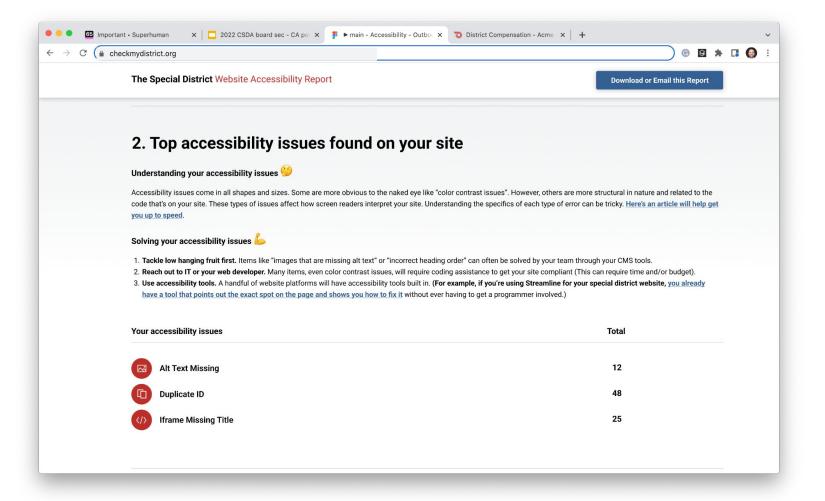

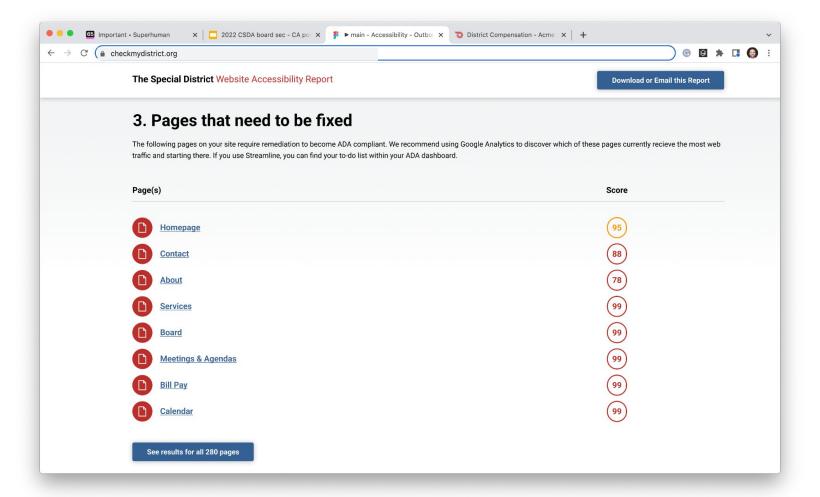

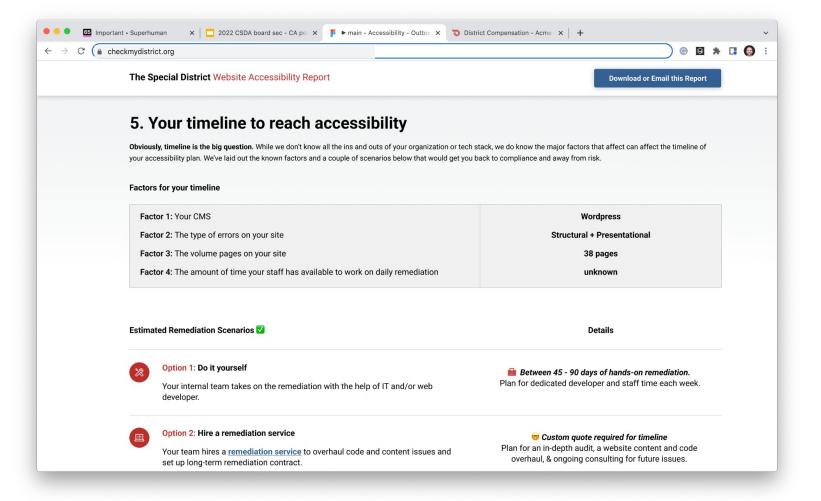

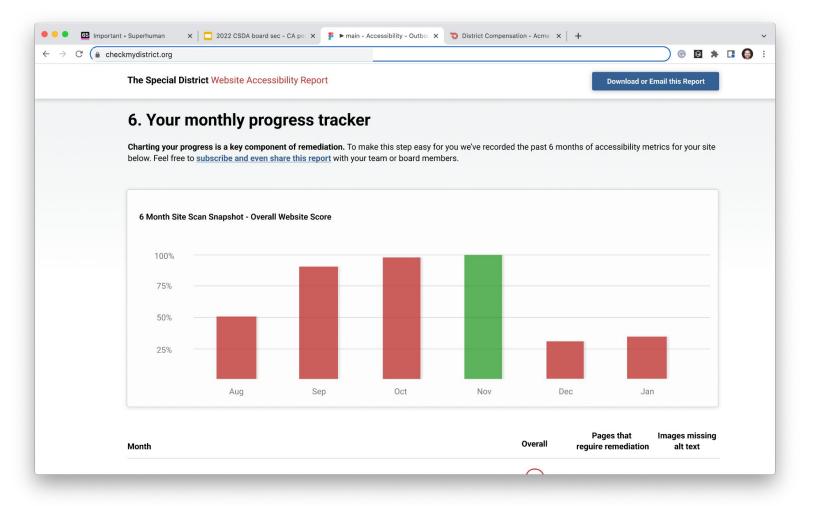

6

# Scan your website pages (cont.)

Two most common issues:

- ✓ Missing Alt Text
- · <- Color Contrast

## Fixing Alt Text on Wordpress

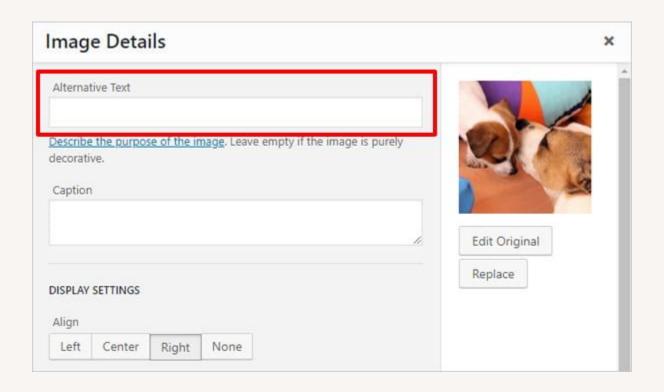

## Fixing Alt Text on Drupal 9

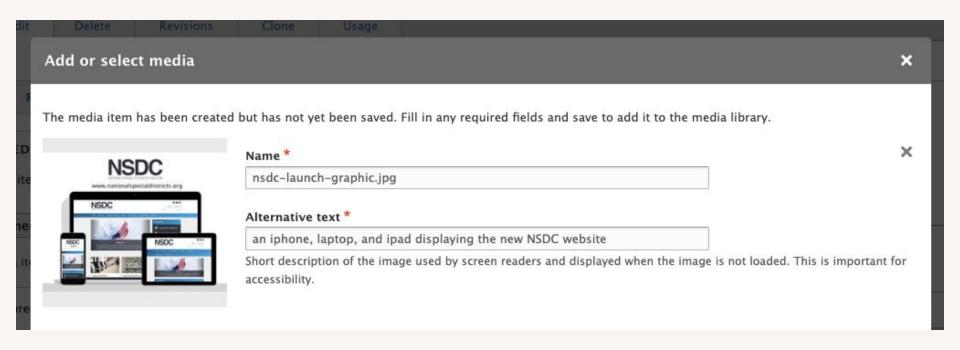

## Fixing Alt Text on Streamline

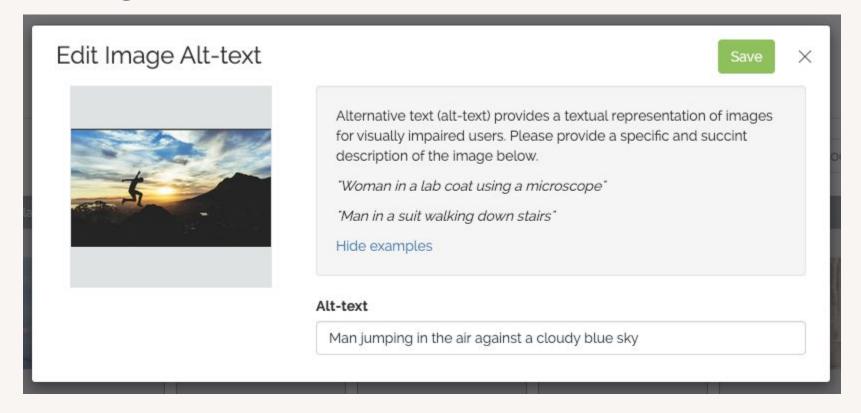

## Images: flyers

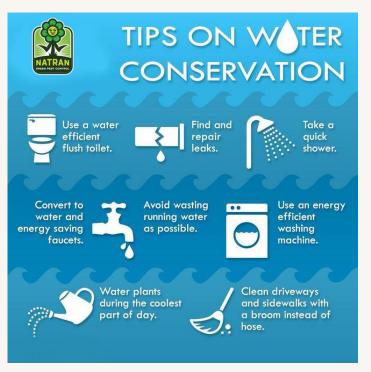

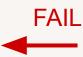

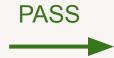

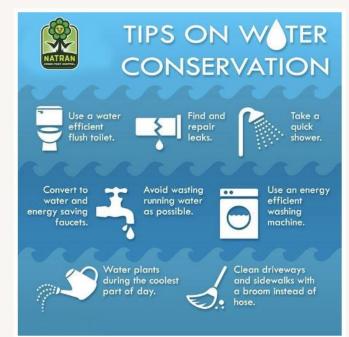

Water conservation is the practice of using water efficiently to reduce unnecessary water usage. According to <a href="Fresh Water Water">Fresh Water Water</a>, water conservation is important because fresh clean water is a limited resource, as well as a costly one. As a homeowner, you're probably already well aware of the financial costs of inefficient water use. Conservation of this natural resource is critical for the environment — and our wallets.

America's population <u>has doubled</u> over the last half century, and our demand for water has tripled. Water conservation is more important than ever, and the world is looking for tips on saving water. The great news is that with just a few simple changes, you can reduce your water footprint. And Constellation is here to helb!

### How to save water: 10 tips for saving water around the home

The majority of household water use comes from toilets, washing machines, showers, baths, faucets and leaks, but what you can do to save water is fairly simple. These 10

### Color contrast

## Our favorite tool: WebAIM color contrast checker

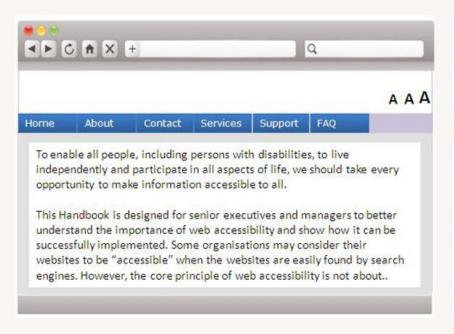

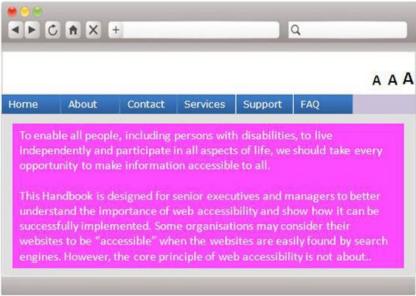

pass fail

# Scan your website pages (cont.)

- ✓ Having a process to check your website on a monthly basis can protect you
- ✓ Keep copies of the results
- ✓ Some districts even post their results

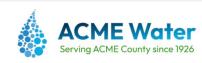

#### Website Accessibility Compliance Report

Download

99%

Reporting Period: September 2023

#### Compliance Snapshot

#### Overall website score: 99%

At the time of this report, 99% of the pages on this website meet accessibility requirements

#### Number of pages scanned: 63

This website currently has 63 pages that are accessible to the public. All of these pages were scanned and evaluated in preparation of this report.

#### Pages in the process of remediation: ${\bf 3}$

This website currently has 3 pages that require remediation to meet full compliance.

View list of pages that require remediation

#### Focus areas for remediation

We have identified these issues on some pages for remediation, and we will provide an update and improvement in our next monthly report.

View list of focus areas for remediation

### Accountability Snapshot

Website Accessibility Officer

Telephone: (800) 222-7777

## Check attachments

- ✓ Adobe Acrobat (free)
- ✓ PAC 2021 (free)
- ✓ CommonLook PDF Validator (free)
- ✓ CheckmyDistrict.org (free)

## Check attachments

- ✓ Develop a process for non-compliant documents
  - Option 1: remove all documents and repost when remediated
  - Option 2: add statement of remediation on pages with known issues or on accessibility page
    - (Colorado guidance leaning this way)
- √ Tip: prioritize most popular content first

## Creating accessible documents - Google Docs

- Google Docs is an alternative to Microsoft Office that features great collaborative features
- It's slightly different, but worth considering (we use it!)
- Has a list of accessibility tips
- Acrobat not required!

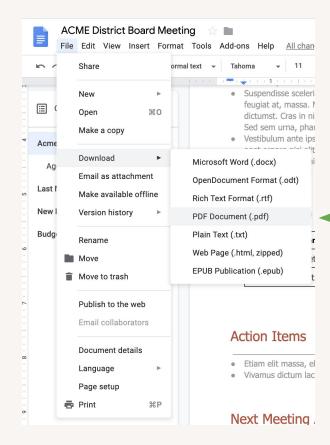

# Creating accessible documents - Microsoft Word

## Creating accessible documents - Microsoft Word

- Start with an accessible Office template
- Create agenda or other document
- Export to PDF
- Use Acrobat to test / add an other required accessibility functions

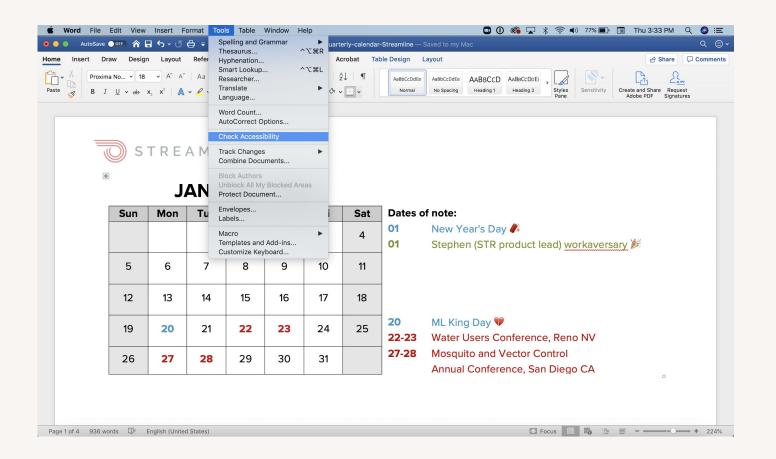

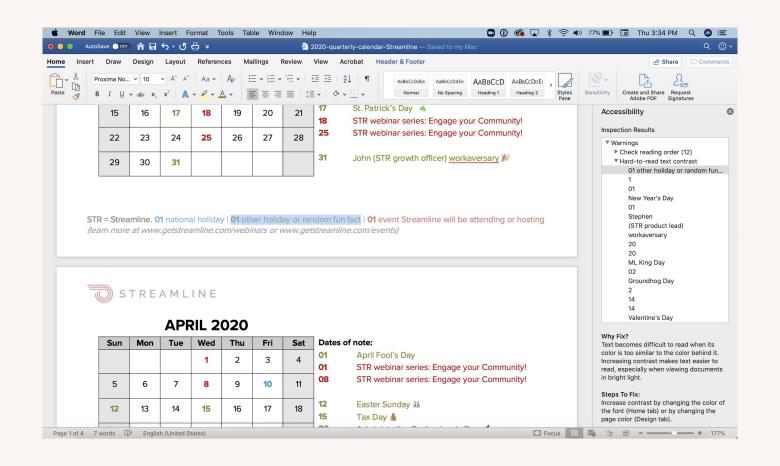

## Creating accessible documents - Microsoft Word

- Start with an accessible Office template
- Create agenda or other document
- Export to PDF
- Use Acrobat to test / add an other required accessibility functions

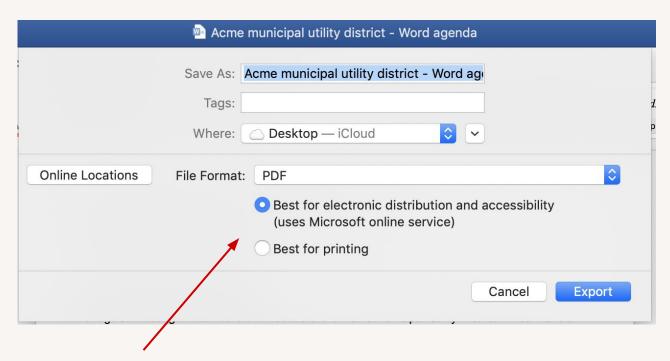

Save as PDF, best for accessibility

# How to get Acrobat

 You'll need Acrobat Pro (not to be confused with Acrobat Reader)

# Using Acrobat Pro

- Open the PDF you exported from Word
- Right sidebar, under Tools, choose More Tools
   Accessibility
- Choose Full check
- Right mouse click on anything on the left that shows as failed, and "fix"
- Save PDF

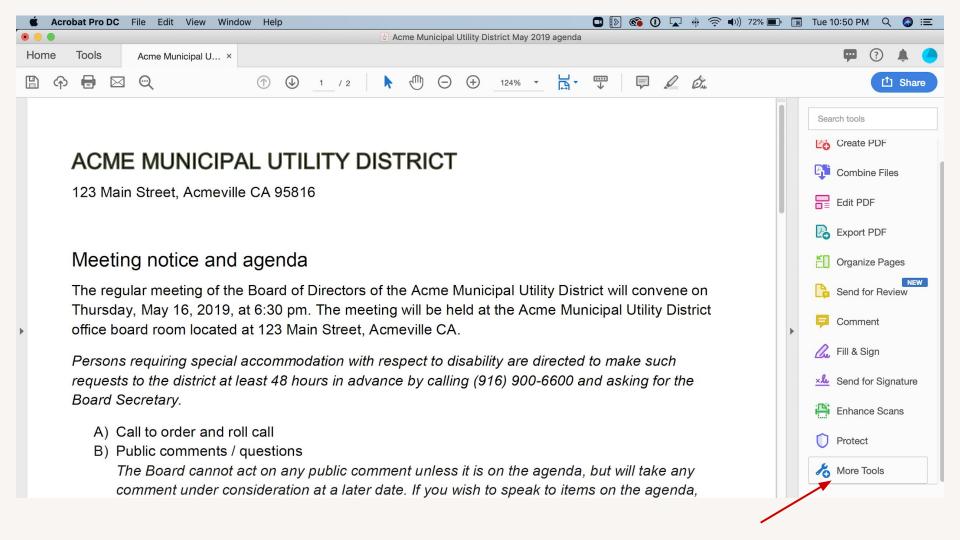

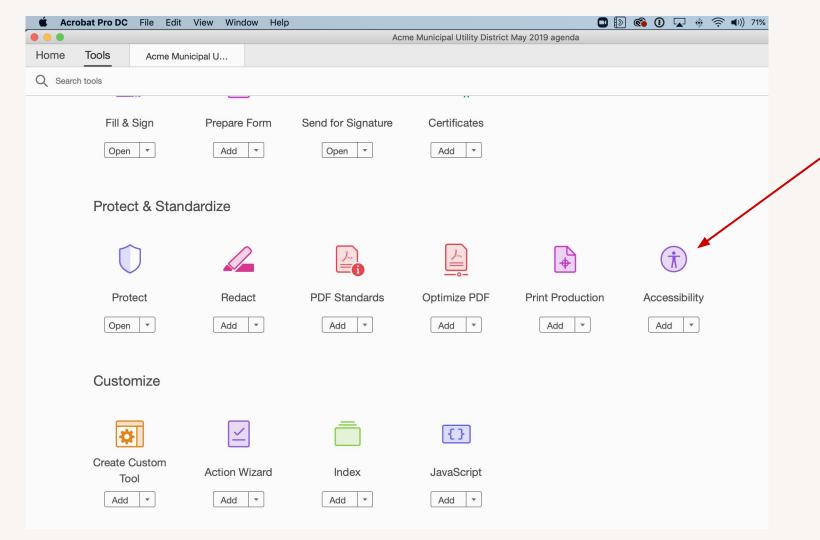

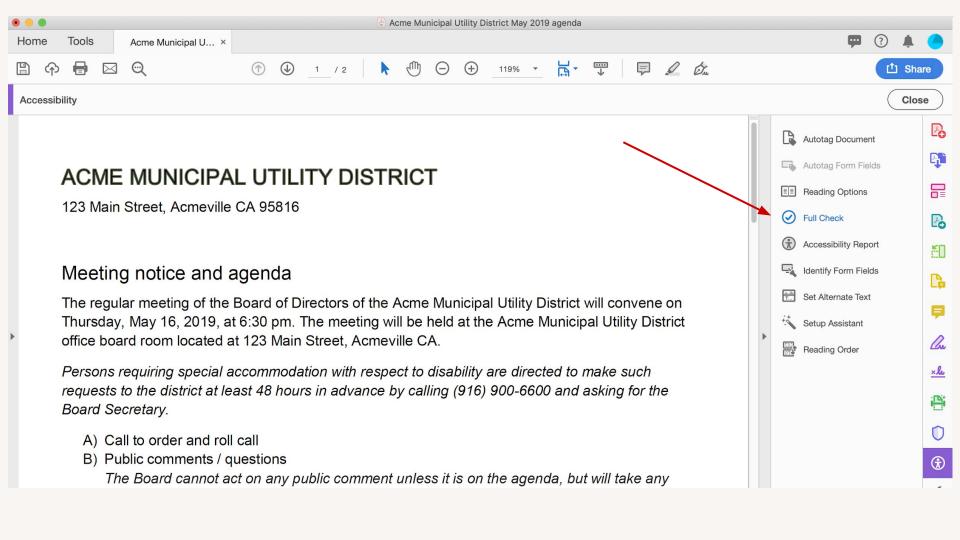

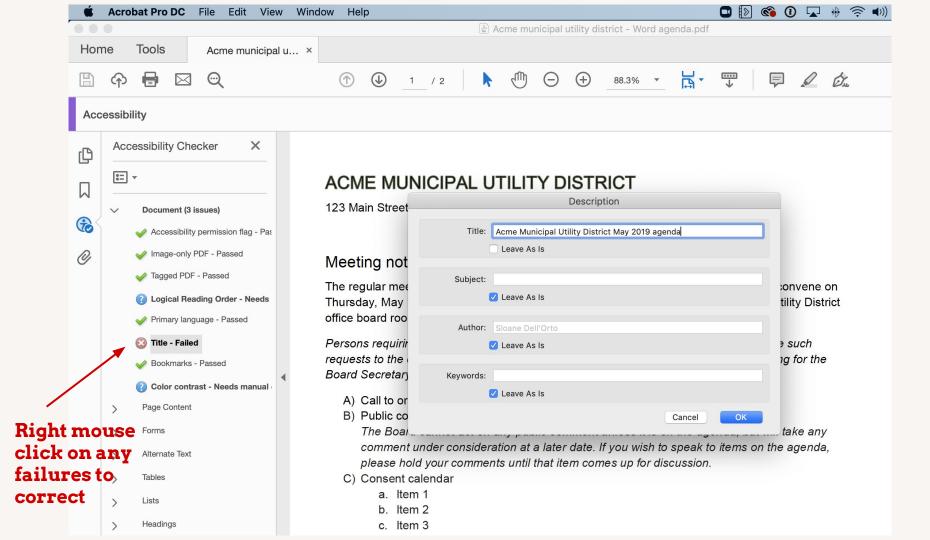

## Pressed for time? Consider a service

- ✓ CommonLook (\$7/page)
- √ Other providers through SIPA
- ✓ Don't boil the ocean, make a plan and work your way through your documents
- May not be possible to fix all documents, so label archived ones that are infrequently accessed

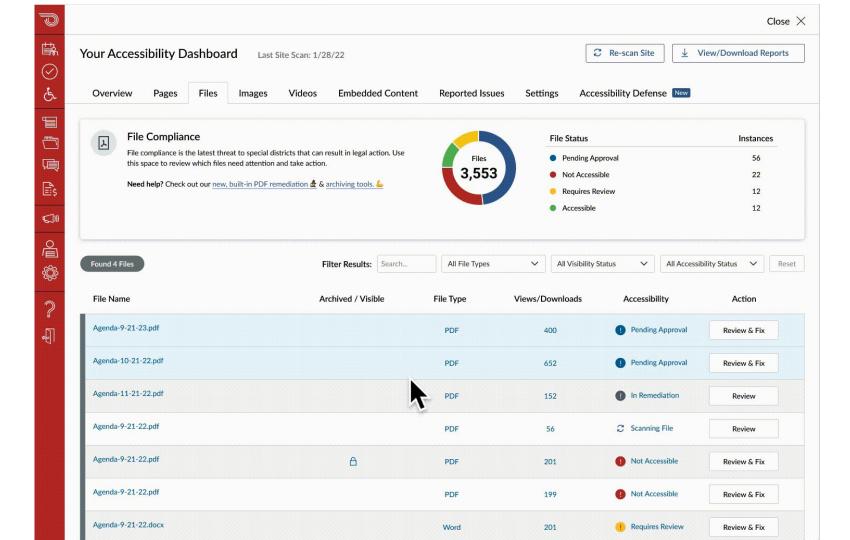

## Perform Remediations

- ✓ Insist your vendors do the web remediations
  - contact us for language if you get pushback
  - Add to all RFP language to comply with WCAG 2.1 AA standards (<u>CO vendor letter</u> <u>template</u>)
- .√. Establish a process

# Perform Remediations

- ✓ Keep an eye out for nonstandard content
- ✓ if you're embedding a map, adding an infographic, linking to a third-party site, etc. try to provide the content in an accessible format, or at least describe the content so people will know what they are missing and how to contact you for more information.

# Third-Party ADA Audit

- ✓ If larger district, consider 3rd party test
- ✓ Use software that is audited, ask for copy of last report or VPAT
- Especially if manual testing was performed, you can include in your plan

# Consider Platform/Insurance

- ✓ Ask what assurances/indemnification your platform provides
- ✓ Evaluate insurance options, if needed
  - e.g. Prowriters, AAATraq
  - Most standard insurance won't cover (e.g. EPLI, Statewide pools, Cyber)

# Contact us!

We're here to help!

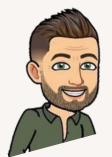

Mac Clemmens mac@getstreamline.com

Maria Lara <a href="maria@getstreamline.com">maria@getstreamline.com</a>

# Download this slide deck, checklist, and sample policies

### www.getstreamline.com/ada

We'll send you an update when the accessibility transition plan template is ready.

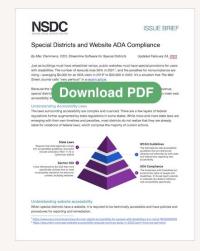

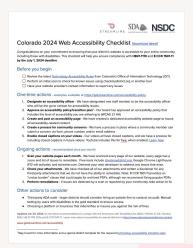

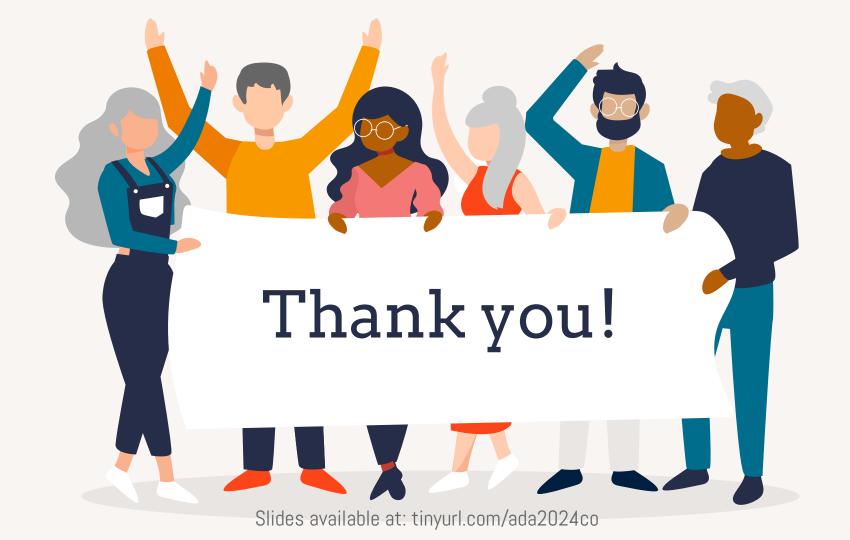

### References

- Notice of Public Rulemaking Hearing Memo 2023-12-15
- Summary of Changes from the First Draft Rules Released 11/16/23 to the Proposed Rules Released 12/15/23
- 8 CCR 1501-11 Technology Accessibility Rules Proposed 2023-12-15